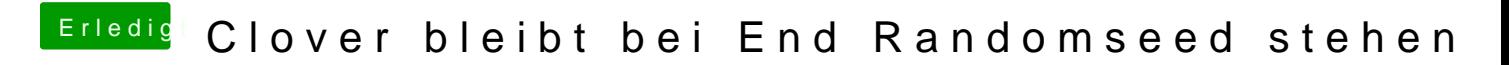

Beitrag von Arkturus vom 5. Februar 2019, 16:22

Zeige bitte mal ein Bild